# Package 'KDViz'

January 13, 2019

Type Package Title Knowledge Domain Visualization Version 1.3.1 Date 2019-01-13 Author Andres Palacios Maintainer Andres Palacios <anfpalacioscl@unal.edu.co> Description Knowledge domain visualization using 'mpa' co-words method as the word clustering method and network graphs with 'D3.js' library as visualization tool. License GPL  $(>= 2)$ Encoding UTF-8 **Depends**  $R$  ( $>= 2.10$ ) Imports htmlwidgets, igraph, mpa, networkD3, rvest, stringr, tm, xml2 LazyData true NeedsCompilation no Repository CRAN

# Date/Publication 2019-01-13 17:00:03 UTC

# R topics documented:

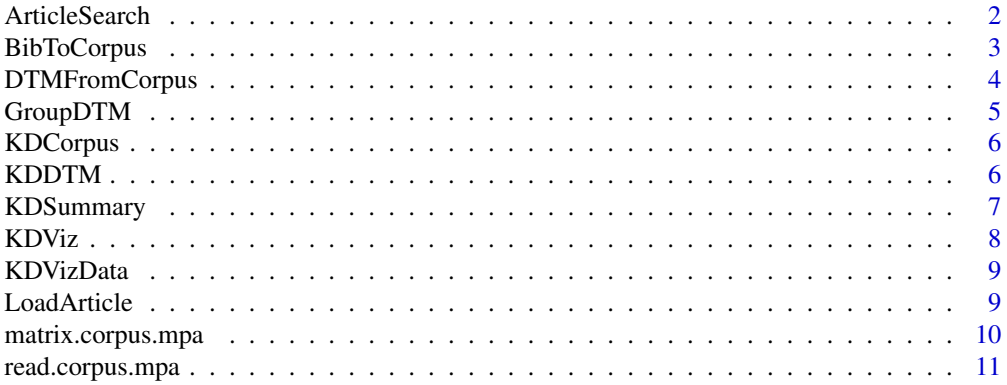

# <span id="page-1-0"></span>2 **2 ArticleSearch**

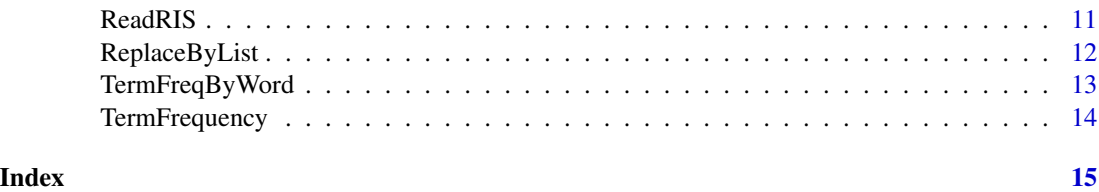

<span id="page-1-1"></span>ArticleSearch *Search articles from web*

### Description

Search articles by specifying a list of key terms and a journal database.

# Usage

```
ArticleSearch(keywords, webSite = "ScienceDirect", maxSize,
  saveCSV = FALSE, exportName = "BibDataOnline")
```
# Arguments

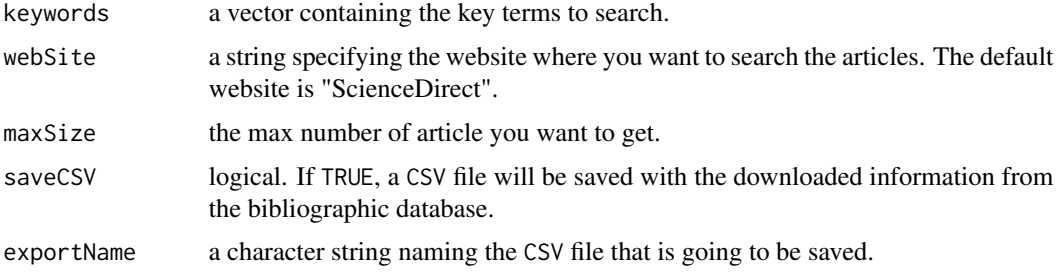

# Details

The amount of time spent in the execution of this function depends on the internet connection and the number of articles found and the number of articles to download.

# Value

A dataframe object containing the information obtained from the search of articles.

# Note

Currently, SciencDirect.com is the only website from which articles information can be downloaded.

# Author(s)

Andres Palacios <anfpalacioscl@unal.edu.co>

# <span id="page-2-0"></span>BibToCorpus 3

#### Examples

```
myBibData <- ArticleSearch(c("knowledge domain visualization"),
  webSite = "ScienceDirect", maxSize = 7, saveCSV = FALSE)
```
head(myBibData, 3)

<span id="page-2-1"></span>BibToCorpus *Convert a bibliographic database into a text corpus*

#### Description

Get a text corpus from a bibliographic database with a control list and help options that allow you to run a faster process of composition of corpus.

#### Usage

```
BibToCorpus(bibData, bibUnits = "Keywords", controlList, stopWords = TRUE,
 wordsToRemove, replaceWords)
```
#### Arguments

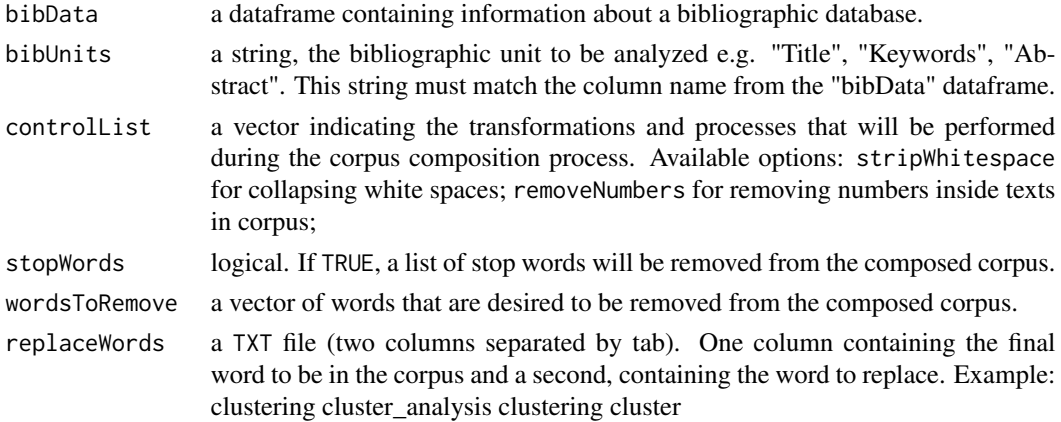

#### Details

A list of stop words is provided inside the package for English language, if necessary, please visit https://sites.google.com/site/kevinbouge/stopwords-lists for a complete list of stop words in many other language, available thanks to Kevin Bouge (kevin.bouge@gmail.com)

# Value

An object inheriting from VCorpus and Corpus.

#### Author(s)

Andres Palacios <anfpalacioscl@unal.edu.co>

# <span id="page-3-0"></span>See Also

[ArticleSearch](#page-1-1) can be useful for creating a bibliographic information dataframe if starting from scratch.

# Examples

```
data("KDVizData")
wordsToReplace <- system.file("extdata", "KDReplaceWords.txt", package = "KDViz")
wordsToRemove <- c("analysis", "data", "text", "review", "topic", "theory", "system", "protein")
myCorpus <- BibToCorpus(bibData = KDVizData, bibUnits = "Keywords",
 controlList = c("stripWhitespace", "removeNumbers"), stopWords = TRUE,
 wordsToRemove = wordsToRemove, replaceWords = wordsToReplace)
```
DTMFromCorpus *Obtain a document-term matrix from corpus*

#### Description

Obtain a matrix, better known as document-term matrix (DTM), where rows correspond to documents and rows to terms.

#### Usage

DTMFromCorpus(corpus, rowNames)

#### Arguments

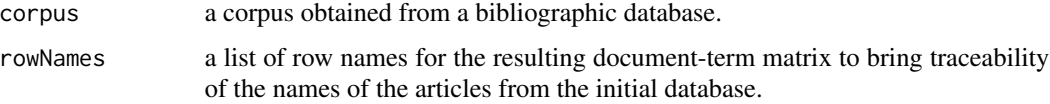

### Details

A quick process for obtaining a document-term matrix from a text corpus. The chosen method for weighting this matrix is the binary method, so entries of this matrix are 1 if the i-th term belongs to the j-th document and zero otherwise.

# Value

a matrix object i.e. a document-term matrix, weighted by the binary method.

#### **Note**

If rowNames argument is not provided, article indexes inside document-term matrix are going to be renumbered.

# <span id="page-4-0"></span>GroupDTM 5

#### Author(s)

Andres Palacios <anfpalacioscl@unal.edu.co>

#### Examples

```
data("KDVizData")
data("KDCorpus")
```

```
myDTM <- DTMFromCorpus(corpus = KDCorpus, rowNames = row.names(KDVizData))
```
<span id="page-4-1"></span>

GroupDTM *Grouping of words with co-word method*

# Description

Make partitions of an entire document-term matrix depending on the group class of words found using the KDSummary function.

# Usage

```
GroupDTM(dtm, kdSummary)
```
# Arguments

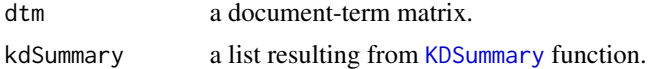

#### Value

a list of matrices derivative from an entire document-term matrix.

#### Author(s)

Andres Palacios <anfpalacioscl@unal.edu.co>

# See Also

For more information, see [KDSummary](#page-6-1).

# Examples

```
data("KDCorpus")
data("KDDTM")
mpaWords <- matrix.corpus.mpa(KDCorpus, fmin = 10, cmin = 1)
myKDSummary <- KDSummary(matrix.mpa = mpaWords, groupSize = 10)
```
myWordGroupDTM <- GroupDTM(dtm = KDDTM, kdSummary = myKDSummary)

<span id="page-5-0"></span>KDCorpus *Corpus of articles and keywords related to the topic of Knowledge domain visualization*

# Description

This corpus is composed by keywords inside articles related with Knowledge Domain Visualization field.

#### Usage

KDCorpus

# Format

A corpus containing the information of terms associated to 757 articles related to the keywords knowledge domain visualization, document clustering, co-words and co-citation.

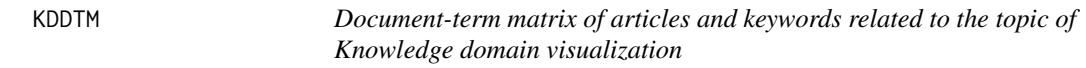

### Description

This document-term matrix was obtained from a corpus composed by keywords inside articles related with Knowledge Domain Visualization field.

# Usage

KDDTM

# Format

A document-term matrix of 2486 terms associated to 555 articles related to the keywords knowledge domain visualization, document clustering, co-words and co-citation.

<span id="page-6-1"></span><span id="page-6-0"></span>

#### Description

Shows the main information about the grouping of words found through mpa method.

#### Usage

KDSummary(matrix.mpa, groupSize = 10, graph = TRUE)

#### Arguments

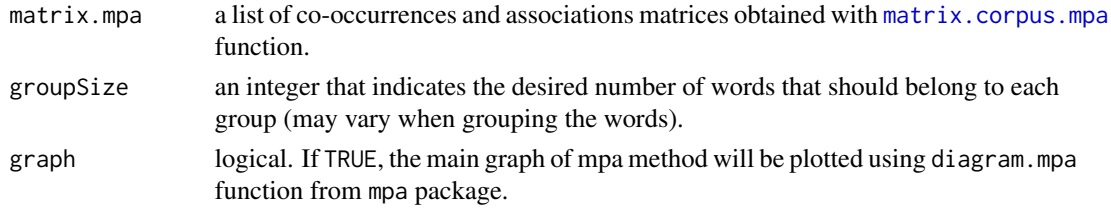

# Details

groupSize argument corresponds to the size when create the groups, but it can vary according to the level of association and the amount of co-occurrences of the words.

#### Value

A list containing:

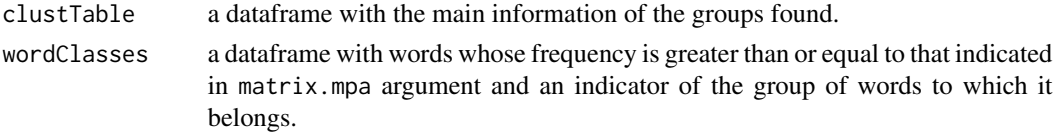

### Author(s)

Andres Palacios <anfpalacioscl@unal.edu.co>

#### See Also

mpa function from mpa package provides the grouping of words.

#### Examples

```
data("KDCorpus")
mpaWords <- matrix.corpus.mpa(KDCorpus, fmin = 10, cmin = 1)
myKDSummary <- KDSummary(matrix.mpa = mpaWords, groupSize = 10)
```
#### <span id="page-7-0"></span>Description

Knowledge domain visualization using mpa co-words method as the word clustering method and network graphs with D3.js library as visualization tool.

#### Usage

KDViz(groupDTM, group, graph = FALSE, export = TRUE)

# Arguments

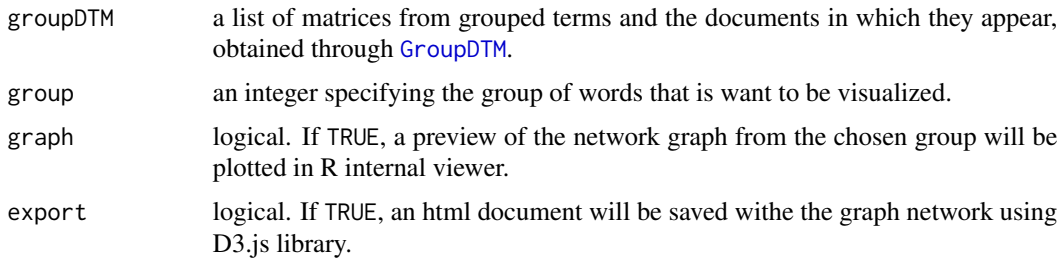

# Details

This function returns a forceNetwork from networkD3 package only if graph argument is TRUE. By default, it will export an html document with a network graph ready for navigate in a web browser.

# Value

If graph argument is TRUE, a forceNetwork will be returned.

#### Author(s)

Andres Palacios <anfpalacioscl@unal.edu.co>

#### Examples

```
data("KDCorpus")
mpaWords <- matrix.corpus.mpa(KDCorpus, fmin = 10, cmin = 1)
myKDSummary <- KDSummary(matrix.mpa = mpaWords, groupSize = 10)
data("KDDTM")
myWordGroupDTM <- GroupDTM(dtm = KDDTM, kdSummary = myKDSummary)
KDViz(groupDTM = myWordGroupDTM, group = 1, export = TRUE)
```
<span id="page-8-0"></span>

#### Description

This data set is bibliographic information retrieved with [ArticleSearch](#page-1-1) funtion from this package, it contains the main information of articles related with Knowledge Domain Visualization field.

#### Usage

KDVizData

# Format

A dataframe containing the information of Keywords and URLs from 757 articles related to the keywords knowledge domain visualization, document clustering, co-words and co-citation.

LoadArticle *Load the information stored in a bibliographic database*

### Description

Load the main informaion of an article or navigate the website contained in a bibliographic database specifying the article row name.

#### Usage

```
LoadArticle(articleData, articleName, browser = TRUE)
```
#### Arguments

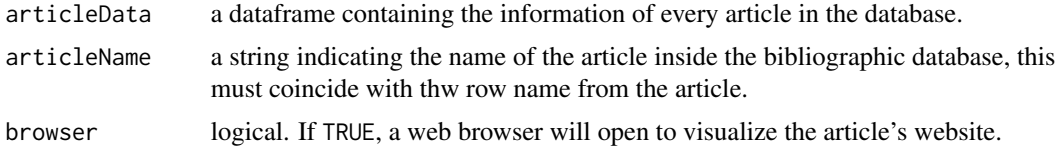

# Value

information about the selected article and, possibly, the website view from it.

#### Note

Knowledge domain maps and original dataframe names should match, if this is not the case, please check the document-term matrix naming step in DTMFromCorpus step.

# Author(s)

Andres Palacios <anfpalacioscl@unal.edu.co>

#### Examples

```
data("KDVizData")
```

```
LoadArticle(articleData = KDVizData, articleName = "A251")
```
<span id="page-9-1"></span>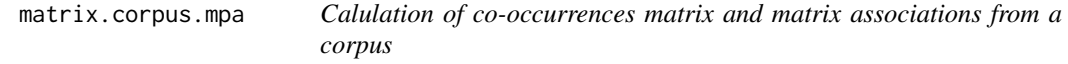

# Description

Complement for calculating co-ocurrences matrix and association matrix from a text corpus, using internally the function matriz.mpa from mpa package.

#### Usage

```
matrix.corpus.mpa(corpus, fmin = 3, cmin = 3)
```
#### Arguments

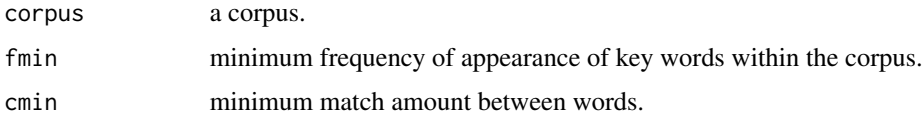

# Value

A list containing:

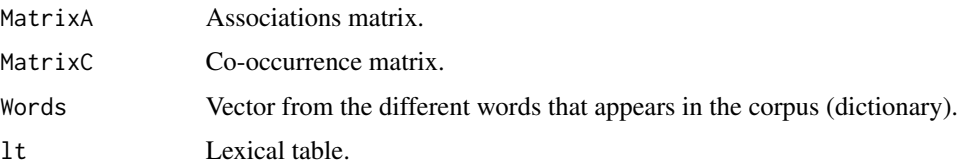

#### Author(s)

Andres Palacios <anfpalacioscl@unal.edu.co>

# See Also

matriz.mpa function from mpa is used to obtain the composition of word clusters.

<span id="page-9-0"></span>

<span id="page-10-0"></span>read.corpus.mpa 11

# Examples

data("KDCorpus")

```
mpaWords <- matrix.corpus.mpa(KDCorpus, fmin = 10, cmin = 1)
```
read.corpus.mpa *Reading corpus object*

#### Description

Reads a corpus object and transforms it to be able to use matriz.mpa from mpa package.

# Usage

read.corpus.mpa(corpus)

# Arguments

corpus a corpus.

#### Value

An object inheriting from VCorpus and Corpus.

#### Author(s)

Andres Palacios <anfpalacioscl@unal.edu.co>

# Examples

data("KDCorpus")

corpusMPA <- read.corpus.mpa(KDCorpus)

ReadRIS *Function to read RIS files*

# Description

Read the entire info from a RIS file and convert it in a dataframe object.

# Usage

```
ReadRIS(risFile, saveCSV = FALSE, exportName)
```
#### <span id="page-11-0"></span>Arguments

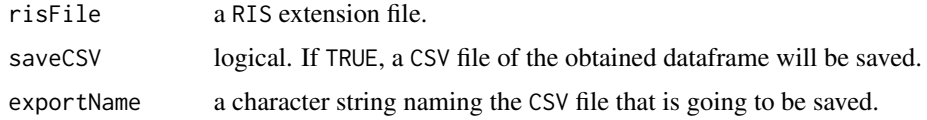

#### Value

a data frame of article and its bibliographic information.

#### Author(s)

Andres Palacios <anfpalacioscl@unal.edu.co>

#### Examples

```
risData <- ReadRIS(risFile = system.file("extdata", "ScienceDirectRIS.ris",
  package = "KDViz"), saveCSV = FALSE)
```
ReplaceByList *Replace a list of words by another*

### Description

Optimized replacement of words inside a text corpus.

# Usage

```
ReplaceByList(corpus, wordsFile)
```
#### Arguments

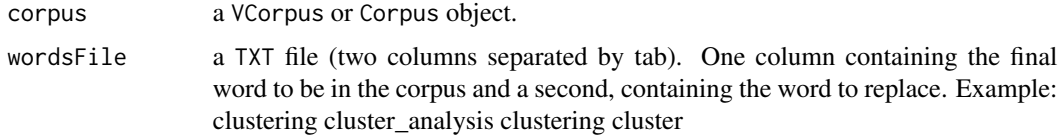

#### Details

This function is provided as a replacing words step in a corpus composition process, this list must have a .txt file extension made by two columns, one for words of replacement and other for words to be replaced.

# Value

An object inheriting from VCorpus and Corpus.

# <span id="page-12-0"></span>TermFreqByWord 13

#### Author(s)

Camila Gongora <mcgongoraa@unal.edu.co>, Andres Palacios <anfpalacioscl@unal.edu.co>

# See Also

See also [BibToCorpus](#page-2-1) where this function is used internally.

#### Examples

```
data("KDVizData")
wordsToReplace <- system.file("extdata", "KDReplaceWords.txt", package = "KDViz")
myCorpus <- BibToCorpus(bibData = KDVizData, bibUnits = "Keywords",
 controlList = c("stripWhitespace", "removeNumbers"), stopWords = TRUE)
myNewCorpus <- ReplaceByList(myCorpus, wordsFile = wordsToReplace)
```
TermFreqByWord *Search a specific term inside a table of word frequencies*

# Description

Search a specific term inside a table of word frequencies.

#### Usage

```
TermFreqByWord(termFreqTable, word)
```
# Arguments

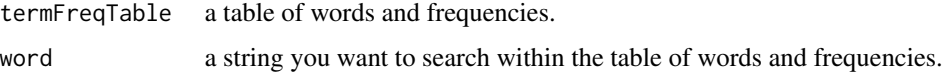

#### Value

a dataframe containing a list of words which matches with the word on the search, along with its frecuencies.

# Author(s)

Andres Palacios <anfpalacioscl@unal.edu.co>

# See Also

A table of words and its frequencies inside a text corpus or a document-term matrix can be obtained through [TermFrequency](#page-13-1) function.

# Examples

```
data("KDCorpus")
termFreqTable <- TermFrequency(KDCorpus)
```

```
TermFreqByWord(termFreqTable = termFreqTable, word = "graph")
```
<span id="page-13-1"></span>TermFrequency *Table of word frequencies inside a text corpus or a document-term matrix*

#### Description

Function to see the total frecuencies of terms inside a text corpus or a document-term matrix object.

#### Usage

TermFrequency(x)

# Arguments

x a VCorpus, Corpus or DocumentTermMatrix.

#### Value

a dataframe containing a list of words and its frecuencies inside a text corpus or a document-term matrix.

#### Author(s)

Andres Palacios <anfpalacioscl@unal.edu.co>

#### Examples

```
data("KDCorpus")
```
termFreqTable <- TermFrequency(KDCorpus) head(termFreqTable, 100)

<span id="page-13-0"></span>

# <span id="page-14-0"></span>Index

∗Topic articles ArticleSearch, [2](#page-1-0) ∗Topic corpus frequency TermFrequency, [14](#page-13-0) ∗Topic corpus BibToCorpus, [3](#page-2-0) DTMFromCorpus, [4](#page-3-0) matrix.corpus.mpa, [10](#page-9-0) read.corpus.mpa, [11](#page-10-0) ReplaceByList, [12](#page-11-0) ∗Topic datasets KDCorpus, [6](#page-5-0) KDDTM, [6](#page-5-0) KDVizData, [9](#page-8-0) ∗Topic document-term matrix DTMFromCorpus, [4](#page-3-0) ∗Topic dtm frequency TermFrequency, [14](#page-13-0) ∗Topic dtm DTMFromCorpus, [4](#page-3-0) GroupDTM, [5](#page-4-0) ∗Topic file extension ReadRIS, [11](#page-10-0) ∗Topic kdviz KDSummary, [7](#page-6-0) KDViz, [8](#page-7-0) ∗Topic knowledge domain visualization KDViz, [8](#page-7-0) ∗Topic knowledge domain KDSummary, [7](#page-6-0) ∗Topic load website LoadArticle, [9](#page-8-0) ∗Topic mpa matrix KDSummary, [7](#page-6-0) ∗Topic mpa matrix.corpus.mpa, [10](#page-9-0) read.corpus.mpa, [11](#page-10-0) ∗Topic read ris

ReadRIS, [11](#page-10-0) ∗Topic replace words ReplaceByList, [12](#page-11-0) ∗Topic replacement ReplaceByList, [12](#page-11-0) ∗Topic ris file ReadRIS, [11](#page-10-0) ∗Topic term frequency TermFrequency, [14](#page-13-0) ∗Topic web scrapping ArticleSearch, [2](#page-1-0) ∗Topic word frequency TermFreqByWord, [13](#page-12-0) ∗Topic word grouping GroupDTM, [5](#page-4-0) ArticleSearch, [2,](#page-1-0) *[4](#page-3-0)*, *[9](#page-8-0)* BibToCorpus, [3,](#page-2-0) *[13](#page-12-0)* DTMFromCorpus, [4](#page-3-0) GroupDTM, [5,](#page-4-0) *[8](#page-7-0)* KDCorpus, [6](#page-5-0) KDDTM, [6](#page-5-0) KDSummary, *[5](#page-4-0)*, [7](#page-6-0) KDViz, [8](#page-7-0) KDVizData, [9](#page-8-0) LoadArticle, [9](#page-8-0) matrix.corpus.mpa, *[7](#page-6-0)*, [10](#page-9-0) read.corpus.mpa, [11](#page-10-0) ReadRIS, [11](#page-10-0) ReplaceByList, [12](#page-11-0) TermFreqByWord, [13](#page-12-0) TermFrequency, *[13](#page-12-0)*, [14](#page-13-0)